## <span id="page-0-0"></span>Section 5: Forward-Backward Propagation

Ruofan Ma

Gov2018 2024 Spring

February 28, 2024

4日下

同→

э

化重新润滑脂

<span id="page-1-0"></span>• Why do we need neural networks?

重

 $2990$ 

 $4$  ロ }  $4$   $\overline{m}$  }  $4$   $\overline{m}$  }  $4$   $\overline{m}$  }

- Why do we need neural networks?
	- A problem that is intractable with raw input data may be solvable with basis-transformed data (e.g., LDA)

4 0 8

4 伺 ▶

目

化重新润滑脂

- Why do we need neural networks?
	- A problem that is intractable with raw input data may be solvable with basis-transformed data (e.g., LDA)
	- This transformation, often, is guided by domain-specific knowledge.
	- Neural networks simultaneously solve for our model parameters and the best basis transformations.

 $QQ$ 

化重新润滑脂

- Why do we need neural networks?
	- A problem that is intractable with raw input data may be solvable with basis-transformed data (e.g., LDA)
	- This transformation, often, is guided by domain-specific knowledge.
	- Neural networks simultaneously solve for our model parameters and the best basis transformations.
- What is the forward-backward propogation?
	- forward propagation: the algorithm that pushes our inputs through the hidden layers (weight matrices, activation functions) NN to get the final outputs

 $QQ$ 

∢何 ▶ ∢ ヨ ▶ ∢ ヨ ▶

- <span id="page-5-0"></span>• Why do we need neural networks?
	- A problem that is intractable with raw input data may be solvable with basis-transformed data (e.g., LDA)
	- This transformation, often, is guided by domain-specific knowledge.
	- Neural networks simultaneously solve for our model parameters and the best basis transformations.
- What is the forward-backward propogation?
	- forward propagation: the algorithm that pushes our inputs through the hidden layers (weight matrices, activation functions) NN to get the final outputs
	- backward-propagation: the algorithm that finds the best-suited weight matrices that would minimize the errors in the final outputs.

 $QQ$ 

画

 $2990$ 

<span id="page-6-0"></span>イロト イ部 トイヨ トイヨト

#### • A schematic review of what NN is doing

G.

 $2990$ 

 $4$  ロ }  $4$   $\overline{m}$  }  $4$   $\overline{m}$  }  $4$   $\overline{m}$  }

#### • A schematic review of what NN is doing

G.

 $2990$ 

 $4$  ロ }  $4$   $\overline{m}$  }  $4$   $\overline{m}$  }  $4$   $\overline{m}$  }

- A schematic review of what NN is doing
- Using forward-backward propagation to train NNs

4 0 8

4 同 下

 $\equiv$  $\rightarrow$   $\rightarrow$   $\rightarrow$  э

- A schematic review of what NN is doing
- Using forward-backward propagation to train NNs

4 0 8

4 同 下

 $\equiv$  $\rightarrow$   $\rightarrow$   $\rightarrow$  э

- <span id="page-11-0"></span>• A schematic review of what NN is doing
- Using forward-backward propagation to train NNs
- Some coding exercise (Rmd file available on course website)

4日下

э

 $\mathbf{A} \times \mathbf{A}$  . The  $\mathbf{A}$ 

### <span id="page-12-0"></span>Feed-Forward Network

The feed-forward neural network is a basic setup for a NN

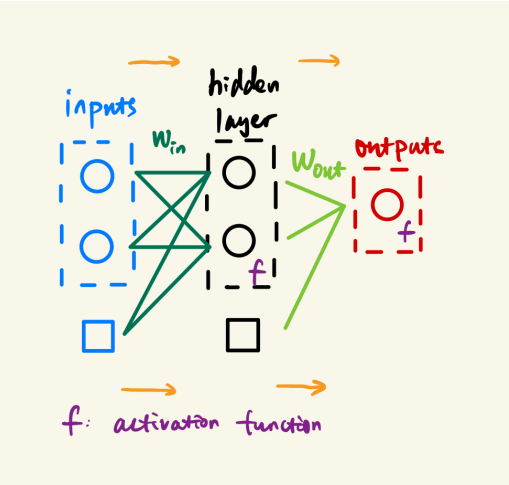

 $QQ$ 

 $\leftarrow$   $\equiv$ 

### <span id="page-13-0"></span>**Specifics**

• Input layer is design matrix X which includes our usual vector of 1s

э

化重新润滑脂

**4 ロ ト 4 何 ト** 

### **Specifics**

- **•** Input layer is design matrix **X** which includes our usual vector of 1s
- For binary classification, output layer is a vector of estimated probabilities  $\hat{v}$

4日下

∢ √ √ →

э

化重新润滑脂

### **Specifics**

- **•** Input layer is design matrix **X** which includes our usual vector of 1s
- For binary classification, output layer is a vector of estimated probabilities  $\hat{v}$
- Hidden layers are intermediate design matrices between inputs and outputs

4日下

目

 $QQ$ 

化重新润滑脂

### **Specifics**

- **•** Input layer is design matrix **X** which includes our usual vector of 1s
- For binary classification, output layer is a vector of estimated probabilities  $\hat{v}$
- Hidden layers are intermediate design matrices between inputs and outputs (Deep learning is just a neural network with multiple hidden layers)

 $QQ$ 

化重新润滑脂

4 **D F** 

### **Specifics**

- **•** Input layer is design matrix **X** which includes our usual vector of 1s
- For binary classification, output layer is a vector of estimated probabilities  $\hat{v}$
- Hidden layers are intermediate design matrices between inputs and outputs (Deep learning is just a neural network with multiple hidden layers)
- d features, then  $d + 1$  input nodes

 $QQ$ 

ほん メラメ

### **Specifics**

- **•** Input layer is design matrix **X** which includes our usual vector of 1s
- For binary classification, output layer is a vector of estimated probabilities  $\hat{v}$
- Hidden layers are intermediate design matrices between inputs and outputs (Deep learning is just a neural network with multiple hidden layers)
- d features, then  $d + 1$  input nodes
- k possible classes, then  $k-1$  output nodes

G.  $\Omega$ 

化重新润滑脂

### <span id="page-19-0"></span>**Specifics**

- **•** Input layer is design matrix **X** which includes our usual vector of 1s
- For binary classification, output layer is a vector of estimated probabilities  $\hat{v}$
- Hidden layers are intermediate design matrices between inputs and outputs (Deep learning is just a neural network with multiple hidden layers)
- d features, then  $d + 1$  input nodes
- k possible classes, then  $k-1$  output nodes
- $\bullet$  h nodes in the hidden layer plus an intercept, where each of these nodes is a linear combination of the inputs, passed through an activation function (though note the intercept is always active and doesn't depend on nodes in the previous layer)

G.

 $QQ$ 

 $\left\{ \begin{array}{ccc} 1 & 0 & 0 \\ 0 & 1 & 0 \end{array} \right.$ 

# <span id="page-20-0"></span>More on the Activation Function

重

 $2990$ 

### More on the Activation Function

Many possible choices (as seen in lecture). A common choice is the sigmoid function:

$$
\sigma(\mathsf{x}) = \frac{1}{1+\exp(-\mathsf{x})}
$$

4 0 8

4 伺 ▶

э

 $\rightarrow$   $\rightarrow$   $\rightarrow$ 

### <span id="page-22-0"></span>More on the Activation Function

Many possible choices (as seen in lecture). A common choice is the sigmoid function:

$$
\sigma(\mathsf{x}) = \frac{1}{1+\exp(-\mathsf{x})}
$$

• Notice that this is the inverse of the logit function:

$$
\mathsf{logit}(x) = \mathsf{log}\left(\frac{x}{1-x}\right)
$$

, where x is probability of an event, and logit(x) is its log odds.

 $\Omega$ 

 $\mathcal{L}$  and  $\mathcal{L}$  is a set  $\mathcal{L}$  in  $\mathcal{L}$  is a set  $\mathcal{L}$ 

<span id="page-23-0"></span>**Steps** 

 $\mathbf{A} = \mathbf{A} + \mathbf{A} + \mathbf{B} + \mathbf{A} + \mathbf{B} + \mathbf{A}$ 

一番

 $2990$ 

### **Steps**

- 1. Generate h different linear combinations of input features
- 2. Apply a nonlinear activation function, that for each observation, turns each hidden node 'on' or 'off'

 $QQ$ 

 $\mathbf{A} \times \mathbf{A}$  . The  $\mathbf{A}$ 

### **Steps**

- 1. Generate h different linear combinations of input features
- 2. Apply a nonlinear activation function, that for each observation, turns each hidden node 'on' or 'off'
- 3. Fit logistic regression model to h transformed predictors (and intercept, sometimes called bias)

 $QQ$ 

**State State** 

### **Steps**

- 1. Generate h different linear combinations of input features
- 2. Apply a nonlinear activation function, that for each observation, turns each hidden node 'on' or 'off'
- 3. Fit logistic regression model to h transformed predictors (and intercept, sometimes called bias)
- 4. Adjust parameters of both input and output to maximize likelihood

 $\Omega$ 

**The South Book** 

### **Steps**

- 1. Generate h different linear combinations of input features
- 2. Apply a nonlinear activation function, that for each observation, turns each hidden node 'on' or 'off'
- 3. Fit logistic regression model to h transformed predictors (and intercept, sometimes called bias)
- 4. Adjust parameters of both input and output to maximize likelihood
- 5. Repeat until the stopping criterion is met

 $QQ$ 

化重新润滑脂

### **Steps**

- 1. Generate h different linear combinations of input features
- 2. Apply a nonlinear activation function, that for each observation, turns each hidden node 'on' or 'off'
- 3. Fit logistic regression model to h transformed predictors (and intercept, sometimes called bias)
- 4. Adjust parameters of both input and output to maximize likelihood
- 5. Repeat until the stopping criterion is met

Note, when  $h = 1$  there is only one linear combination of predictors. What does this become?

 $\Omega$ 

### <span id="page-29-0"></span>**Steps**

- 1. Generate h different linear combinations of input features
- 2. Apply a nonlinear activation function, that for each observation, turns each hidden node 'on' or 'off'
- 3. Fit logistic regression model to h transformed predictors (and intercept, sometimes called bias)
- 4. Adjust parameters of both input and output to maximize likelihood
- 5. Repeat until the stopping criterion is met

Note, when  $h = 1$  there is only one linear combination of predictors. What does this become? Without the nonlinearity in the hidden layer, the neural network reduces to a GLM.

**E** 

 $QQ$ 

4 **E** F

重

 $2990$ 

<span id="page-30-0"></span>イロト イ部 トイヨ トイヨト

1. Compute linear combination of features using weight matrix

$$
\textbf{z}_1 = \textbf{XW}_{\text{in}} \ = \left[\begin{array}{cc} 1 & \textbf{x} \end{array}\right] \quad \textbf{W}_{\text{in}} \ , \ \text{where} \ \textbf{W}_{\text{in}} \ \in \mathbb{R}^{(d+1) \times h}
$$

÷.

 $2990$ 

 $4$  ロ }  $4$   $\overline{m}$  }  $4$   $\overline{m}$  }  $4$   $\overline{m}$  }

1. Compute linear combination of features using weight matrix

$$
\textbf{z}_1 = \textbf{X}\textbf{W}_{\text{in}} \ = \left[\begin{array}{cc} 1 & \textbf{x} \end{array}\right] \quad \textbf{W}_{\text{in}} \ , \ \text{where} \ \textbf{W}_{\text{in}} \ \in \mathbb{R}^{(d+1) \times h}
$$

2. Apply activation fn to get nodes in hidden layer

$$
\textbf{h}=\sigma\left(\textbf{z}_{1}\right)
$$

Note intercept/bias always activated, so fixed to be vector of ones

$$
\mathbf{H} = \left[ \begin{array}{cc} 1 & \mathbf{h} \end{array} \right] = \left[ \begin{array}{cc} 1 & \sigma(\mathbf{z}_1) \end{array} \right] = \left[ \begin{array}{cc} 1 & \sigma(\mathbf{X}\mathbf{W}_{\mathrm{in}}) \end{array} \right]
$$

э

 $QQ$ 

 $\mathcal{A} \oplus \mathcal{B} \rightarrow \mathcal{A} \oplus \mathcal{B} \rightarrow \mathcal{A} \oplus \mathcal{B}$ 

4 0 8

1. Compute linear combination of features using weight matrix

$$
\textbf{z}_1 = \textbf{XW}_{\text{in}} \ = \left[\begin{array}{cc} 1 & \textbf{x} \end{array}\right] \quad \textbf{W}_{\text{in}} \ , \ \text{where} \ \textbf{W}_{\text{in}} \ \in \mathbb{R}^{(d+1) \times h}
$$

2. Apply activation fn to get nodes in hidden layer

$$
\textbf{h}=\sigma\left(\textbf{z}_{1}\right)
$$

Note intercept/bias always activated, so fixed to be vector of ones

$$
\mathbf{H} = \left[ \begin{array}{cc} 1 & \mathbf{h} \end{array} \right] = \left[ \begin{array}{cc} 1 & \sigma(\mathbf{z}_1) \end{array} \right] = \left[ \begin{array}{cc} 1 & \sigma(\mathbf{X}\mathbf{W}_{\mathrm{in}}) \end{array} \right]
$$

3. For output layer, compute linear combination of hidden variables, this time using another weight matrix  $\mathbf{W}_{\text{out}} \in \mathbb{R}^{(h+1)\times (k-1)}$ 

$$
\textbf{z}_2 = \textbf{HW}_{\text{out}} \ = \left[\begin{array}{cc} 1 & \textbf{h} \end{array}\right] \textbf{W}_{\text{out}}
$$

 $\Omega$ 

イロト イ押ト イヨト イヨト

<span id="page-34-0"></span>1. Compute linear combination of features using weight matrix

$$
\mathsf{z}_1 = \mathsf{XW}_{\mathsf{in}} \ = \left[ \begin{array}{cc} 1 & \mathsf{x} \end{array} \right] \quad \mathsf{W}_{\mathsf{in}} \ , \ \text{where } \mathsf{W}_{\mathsf{in}} \ \in \mathbb{R}^{(d+1) \times h}
$$

2. Apply activation fn to get nodes in hidden layer

$$
\textbf{h}=\sigma\left(\textbf{z}_{1}\right)
$$

Note intercept/bias always activated, so fixed to be vector of ones

$$
\mathbf{H} = \left[ \begin{array}{cc} 1 & \mathbf{h} \end{array} \right] = \left[ \begin{array}{cc} 1 & \sigma(\mathbf{z}_1) \end{array} \right] = \left[ \begin{array}{cc} 1 & \sigma(\mathbf{X}\mathbf{W}_{\mathrm{in}}) \end{array} \right]
$$

3. For output layer, compute linear combination of hidden variables, this time using another weight matrix  $\mathbf{W}_{\text{out}} \in \mathbb{R}^{(h+1)\times (k-1)}$ 

$$
\textbf{z}_2 = \textbf{HW}_{\text{out}} \ = \left[\begin{array}{cc} 1 & \textbf{h} \end{array}\right] \textbf{W}_{\text{out}}
$$

4. Apply one more function to get the output

$$
\hat{\textbf{y}}=\sigma\left(\textbf{z}_2\right)
$$

G.  $\Omega$ 

イロト イ押ト イヨト イヨト

<span id="page-35-0"></span>1. Compute linear combination of features using weight matrix

$$
\mathsf{z}_1 = \mathsf{XW}_{\mathsf{in}} \ = \left[ \begin{array}{cc} 1 & \mathsf{x} \end{array} \right] \quad \mathsf{W}_{\mathsf{in}} \ , \ \text{where } \mathsf{W}_{\mathsf{in}} \ \in \mathbb{R}^{(d+1) \times h}
$$

2. Apply activation fn to get nodes in hidden layer

$$
\mathbf{h}=\sigma\left(\mathbf{z}_{1}\right)
$$

Note intercept/bias always activated, so fixed to be vector of ones

$$
\mathbf{H} = \left[ \begin{array}{cc} 1 & \mathbf{h} \end{array} \right] = \left[ \begin{array}{cc} 1 & \sigma(\mathbf{z}_1) \end{array} \right] = \left[ \begin{array}{cc} 1 & \sigma(\mathbf{X}\mathbf{W}_{\mathrm{in}}) \end{array} \right]
$$

3. For output layer, compute linear combination of hidden variables, this time using another weight matrix  $\mathbf{W}_{\text{out}} \in \mathbb{R}^{(h+1)\times (k-1)}$ 

$$
\textbf{z}_2 = \textbf{HW}_{\text{out}} \ = \left[\begin{array}{cc} 1 & \textbf{h} \end{array}\right] \textbf{W}_{\text{out}}
$$

4. Apply one more function to get the output

$$
\hat{\textbf{y}}=\sigma\left(\textbf{z}_2\right)
$$

5. Put it all t[o](#page-30-0)gether:  $\hat{\textbf{y}}=\sigma\left(\textsf{HW}_{\text{out}}~\right)=\sigma\left(\left\lceil~1~\quad\sigma\left(\textsf{XW}_{\text{in}}\right)_{\perp}\right\rceil_{\!\!\!\text{--}}\textsf{W}_{\text{out}}~\right)$  $\hat{\textbf{y}}=\sigma\left(\textsf{HW}_{\text{out}}~\right)=\sigma\left(\left\lceil~1~\quad\sigma\left(\textsf{XW}_{\text{in}}\right)_{\perp}\right\rceil_{\!\!\!\text{--}}\textsf{W}_{\text{out}}~\right)$  $\hat{\textbf{y}}=\sigma\left(\textsf{HW}_{\text{out}}~\right)=\sigma\left(\left\lceil~1~\quad\sigma\left(\textsf{XW}_{\text{in}}\right)_{\perp}\right\rceil_{\!\!\!\text{--}}\textsf{W}_{\text{out}}~\right)$  $\hat{\textbf{y}}=\sigma\left(\textsf{HW}_{\text{out}}~\right)=\sigma\left(\left\lceil~1~\quad\sigma\left(\textsf{XW}_{\text{in}}\right)_{\perp}\right\rceil_{\!\!\!\text{--}}\textsf{W}_{\text{out}}~\right)$  $\hat{\textbf{y}}=\sigma\left(\textsf{HW}_{\text{out}}~\right)=\sigma\left(\left\lceil~1~\quad\sigma\left(\textsf{XW}_{\text{in}}\right)_{\perp}\right\rceil_{\!\!\!\text{--}}\textsf{W}_{\text{out}}~\right)$  $\hat{\textbf{y}}=\sigma\left(\textsf{HW}_{\text{out}}~\right)=\sigma\left(\left\lceil~1~\quad\sigma\left(\textsf{XW}_{\text{in}}\right)_{\perp}\right\rceil_{\!\!\!\text{--}}\textsf{W}_{\text{out}}~\right)$  $\hat{\textbf{y}}=\sigma\left(\textsf{HW}_{\text{out}}~\right)=\sigma\left(\left\lceil~1~\quad\sigma\left(\textsf{XW}_{\text{in}}\right)_{\perp}\right\rceil_{\!\!\!\text{--}}\textsf{W}_{\text{out}}~\right)$ 

 $-990$ 

<span id="page-36-0"></span>How do we get the weight matrices?

÷.

 $299$ 

 $\mathbf{A} \equiv \mathbf{A} \times \mathbf{A} \equiv \mathbf{A}$ 

**∢ ロ ▶ ィ 何 ▶** 

How do we get the weight matrices?

 $\bullet$  Unlike  $\hat{\boldsymbol{\beta}}$  linear regression, there is no closed form solution to  $\boldsymbol{W}$ 

4日下

э

 $\sim$  $\rightarrow$   $\equiv$   $\rightarrow$ 

How do we get the weight matrices?

- $\bullet$  Unlike  $\hat{\boldsymbol{\beta}}$  linear regression, there is no closed form solution to W
- **Gradient Descent!**

4日下

э

 $QQ$ 

 $\rightarrow$   $\rightarrow$   $\rightarrow$ 

How do we get the weight matrices?

- Unlike  $\hat{\beta}$  linear regression, there is no closed form solution to W
- **Gradient Descent!**
- For binary-classifier: train the NN by minimizing cross-entropy loss (negated log-likelihood).

 $QQ$ 

 $\mathbf{A} \times \mathbf{A}$  . The  $\mathbf{A}$ 

How do we get the weight matrices?

- Unlike  $\hat{\beta}$  linear regression, there is no closed form solution to W
- **Gradient Descent!**
- For binary-classifier: train the NN by minimizing cross-entropy loss (negated log-likelihood).
- Objective Function (with sigmoid activation function):

$$
\mathcal{L} = \sum_i \left( y_i \log \hat{y}_i + (1 - y_i) \log \left( 1 - \hat{y}_i \right) \right)
$$

 $QQ$ 

 $\mathbf{A} \times \mathbf{A}$  . The  $\mathbf{A}$ 

<span id="page-41-0"></span>How do we get the weight matrices?

- Unlike  $\hat{\beta}$  linear regression, there is no closed form solution to W
- **Gradient Descent!**
- For binary-classifier: train the NN by minimizing cross-entropy loss (negated log-likelihood).
- Objective Function (with sigmoid activation function):

$$
\mathcal{L} = \sum_i \left( y_i \log \hat{y}_i + (1 - y_i) \log \left( 1 - \hat{y}_i \right) \right)
$$

 $\bullet$  Optimize  $-\mathcal{L} = f(\mathbf{W})$  via gradient descent by iterating the formula: where  $W_{t+1} = W_t - \gamma \cdot \nabla f(W_t)$  W and  $\gamma$  is 'learning rate'.

**KOD KOD KED KED DAR** 

<span id="page-42-0"></span>How do we get the gradient of the objective function?

 $-4$ 

ミドマミド

4 0 8

4 同 ト

G.

How do we get the gradient of the objective function?

• With respect to the output weights is:

$$
\frac{-\partial \mathcal{L}}{\partial \mathbf{W}_{\text{out}}} = \frac{-\partial \mathcal{L}}{\partial \hat{\mathbf{y}}} \frac{\partial \hat{\mathbf{y}}}{\partial \mathbf{W}_{\text{out}}}
$$

4日下

G.

How do we get the gradient of the objective function?

• With respect to the output weights is:

$$
\frac{-\partial \mathcal{L}}{\partial \mathbf{W}_{\text{out}}} = \frac{-\partial \mathcal{L}}{\partial \hat{\mathbf{y}}} \frac{\partial \hat{\mathbf{y}}}{\partial \mathbf{W}_{\text{out}}} = \left[ \frac{\hat{\mathbf{y}} - \mathbf{y}}{\hat{\mathbf{y}}(1 - \hat{\mathbf{y}})} \right] \left[ \mathbf{H}^{\top} \hat{\mathbf{y}}(1 - \hat{\mathbf{y}}) \right]
$$

• With respect to the input weights is:

$$
\frac{-\partial \mathcal{L}}{\partial \mathbf{W}_{in}} = \frac{-\partial \mathcal{L}}{\partial \hat{\mathbf{y}}} \frac{\partial \hat{\mathbf{y}}}{\partial \mathbf{H}} \frac{\partial \mathbf{H}}{\partial \mathbf{W}_{in}}
$$

ミドマミド

4日下

目

<span id="page-45-0"></span>How do we get the gradient of the objective function?

• With respect to the output weights is:

$$
\frac{-\partial \mathcal{L}}{\partial \mathbf{W}_{\text{out}}} = \frac{-\partial \mathcal{L}}{\partial \hat{\mathbf{y}}} \frac{\partial \hat{\mathbf{y}}}{\partial \mathbf{W}_{\text{out}}} = \left[\frac{\hat{\mathbf{y}} - \mathbf{y}}{\hat{\mathbf{y}}(1 - \hat{\mathbf{y}})}\right] \left[\mathbf{H}^{\top} \hat{\mathbf{y}}(1 - \hat{\mathbf{y}})\right]
$$

• With respect to the input weights is:

$$
\frac{-\partial \mathcal{L}}{\partial \mathbf{W}_{in}} = \frac{-\partial \mathcal{L}}{\partial \hat{\mathbf{y}}} \frac{\partial \hat{\mathbf{y}}}{\partial \mathbf{H}} \frac{\partial \mathbf{H}}{\partial \mathbf{W}_{in}}
$$

, where

$$
\frac{\partial \hat{\mathbf{y}}}{\partial \mathbf{H}} = \sigma \left( \mathbf{H} \mathbf{W}_{\text{out}} \left( 1 - \sigma \left( \mathbf{H} \mathbf{W}_{\text{out}} \right) \right) \right) \mathbf{W}_{\text{out}}^{\top} = \hat{\mathbf{y}} (1 - \hat{\mathbf{y}}) \mathbf{W}_{\text{out}}^{\top}
$$
\n
$$
\frac{\partial \mathbf{H}}{\partial \mathbf{W}_{\text{in}}} = \mathbf{X}^{\top} \left[ 1 - \sigma \left( \mathbf{X} \mathbf{W}_{\text{in}} \right) \left( 1 - \sigma \left( \mathbf{X} \mathbf{W}_{\text{in}} \right) \right) \right]
$$

# <span id="page-46-0"></span>Putting Everything Together

#### Training a NN using forward-backward propagation

- 1. Initialize weights
- 2. Propagate forward to get output estimates
- 3. Propagate error backward to update the weights toward a better solution
- 4. Iterate forward and back propagation until stopping criterion
	- Coding exercise available on the course website (Rmd)

G.  $\Omega$ 

ヨメ メヨメ